## **Journées Mathrice 2021 - IMJPRG - Paris**

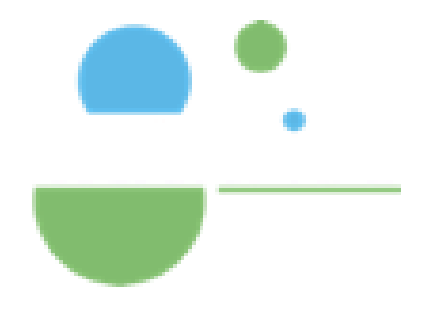

ID de Contribution: **10** Type: **Non spécifié**

## **Comment configurer nginx pour utiliser l**' **authentification openid de la PLM?**

*mercredi 20 octobre 2021 09:55 (45 minutes)*

**Orateur:** GAMBAROTTO, Pierre (IMT)